### Submitting a student request

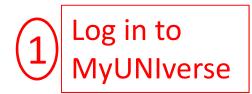

| My Page                                                                                                    | Resou                                                                                                    | rces                                                                                                    | Work @ UNI                                      | Life @ UNI                                   | Reporting           | Recruiting |
|----------------------------------------------------------------------------------------------------|----------------------------------------------------------------------------------------------------|----------------------------------------------------------------------------------------------------|-------------------------------------------------|----------------------------------------------|---------------------|------------|
| Personalize:                                                                                                    | Content                                                                                                    | Layout                                                                                                    | Mon, Apr 8, 13                                  | 7:59 AM                                      |                     |            |
| Student Ce                                                                                                    | nter                                                                                                    |                                                                                                    |                                                 |                                              |                     | 22         |
| Example of the second second s | n Advabate                                                                                                    | n Talla Las<br>Sala<br>Sala<br>Manananan P                                                                                                    | use the study                                   | tudent Center<br>ent center to mana <u>c</u> | je school related a | ctivities. |
| A summary at the stand of the stand of       | while the American prove Account<br>on the sectors for the induced<br>the provest of the sector participation<br>and provides. | Adverse Adverse A | Exactly.<br>Na match<br>performance<br>of cause |                                              |                     |            |
| Enrollment Verifications<br>Print enrollment verifications, find out when deferment notices were sent to your lenders, view<br>your enrollment history, view the proofs of enrollment sent on your behalf to service providers,<br>and get a list of your student loan holders.                                                                                                    |                                                                                                    |                                                                                                    |                                                 |                                              |                     |            |
| Request a Transcript<br>Ordering information, transcript fees, and processing and payment details.                                                                                                    |                                                                                                    |                                                                                                    |                                                 |                                              |                     |            |
| Student Request (Grad Stdts)<br>This form allows graduate students to submit requests to adjust their Academic Requirements<br>report, register for an undergraduate class, request graduate transfer credit, and other actions.                                                                                                    |                                                                                                    |                                                                                                    |                                                 |                                              |                     |            |
| UNIversity Scholarship App<br>This application allows students to apply for scholarships available in specific majors and other<br>University departments.                                                                                                    |                                                                                                    |                                                                                                    |                                                 |                                              |                     | and other  |
|                                                                                                    |                                                                                                    |                                                                                                    |                                                 |                                              |                     |            |

### Student Academic Request System

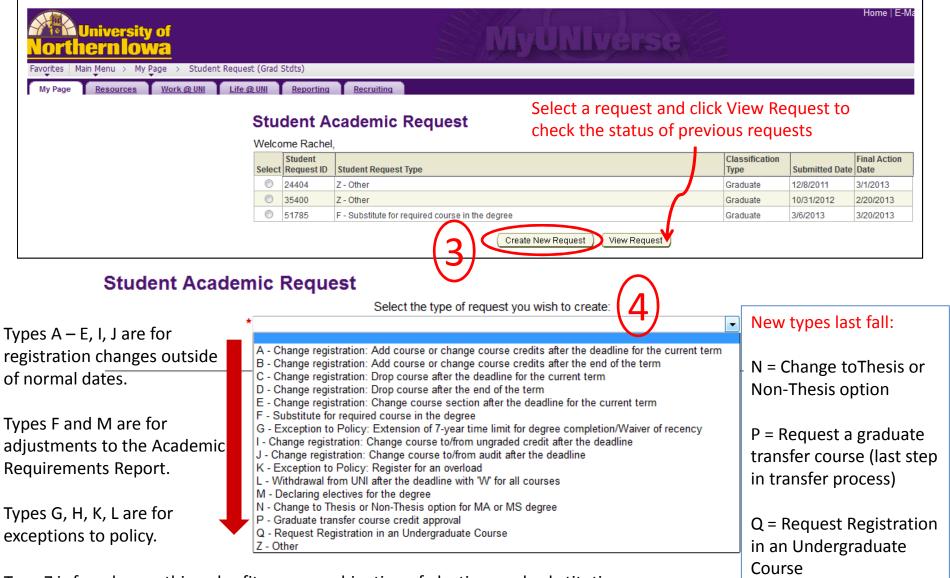

Type Z is for when nothing else fits, or a combination of electives and substitutions

### Completing a student request-Type M

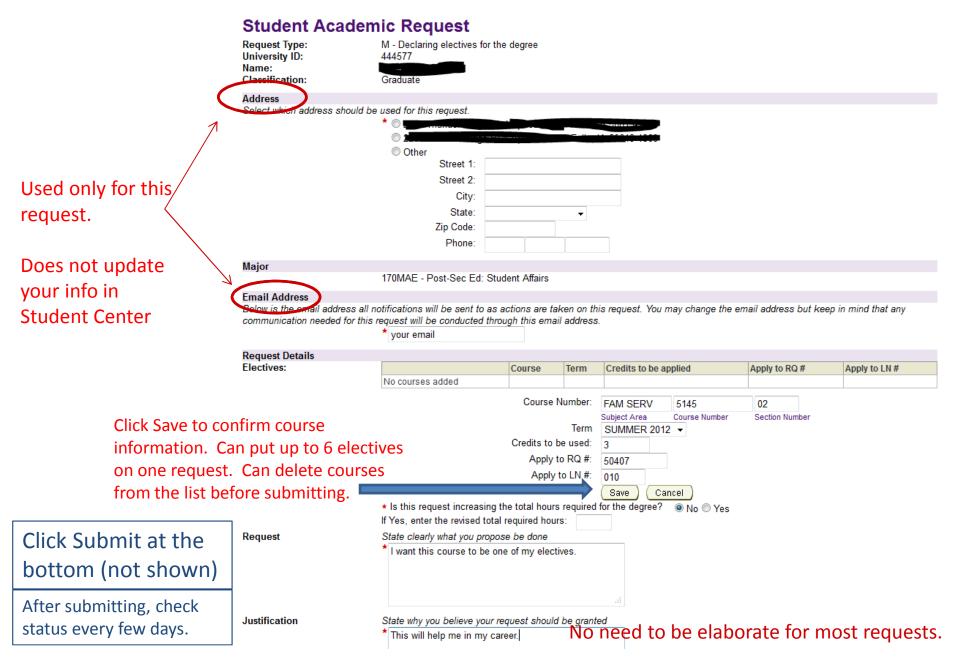

# Avoiding the "Invalid Course" error

- The first box is for the subject area—maximum 8 alphabetic characters. Spacing matters.
  - Examples: ELEMECML, SPED, POL AMER, LYHS, SW, etc.
- The second box is for the course (catalog) number—always 4 characters, often numbers.
  - This is just to the right of the subject area on your registration and the Academic Requirements report. It doesn't depend on the section you're in.
  - Examples: 6285, 6286, 5140, 6299, etc.
- The third box is for the section number—generally 2 characters, but can be up to 4. This is after "—" in your registration. Does not show on the Academic Requirements Report.
  - Examples: 01, 03, 81, 90, 6A, GISW, etc.
  - Hint: The section number contains some information about the course.
    - 01-3\_ are regular semester or May term sections, generally campus-based;
    - 8\_ are first half-semester or June term and 9\_ are second half-semester or July term, campus based.
    - 6\_ are through Continuing Education; GISW and GISP are Guided Independent Study (not for use on a graduate degree)

### After you click "Submit"

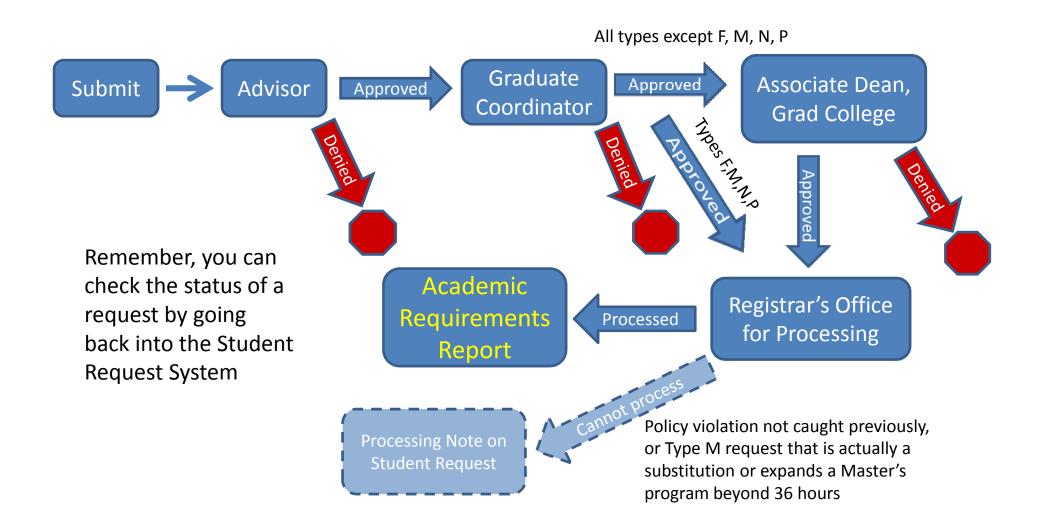

# Checking on the status

- You get email notification at each step
  - Submission
  - When the advisor acts
  - When the graduate coordinator acts "Final action" for type M
  - When the Associate Dean acts: "Final action has been taken" (if not denied at advisor or grad coordinator level)
  - When the graduate record analyst processes it, or clicks "Cannot Process"
- You can go into the Student Request System at any time to see the status.
  - You SHOULD go into the student request system to look at the comments at each stage, even if the request was "approved". The request may not have been approved the way you wrote it.

### What to put in a student request

- Two places to write: Request, Justification
- Request: What you want done. Examples: Substitute \_\_\_\_\_\_ for \_\_\_\_\_. Put \_\_\_\_\_ in my electives.
- Justification: Why you are making this request. Does not have to be elaborate for electives or substitutions suggested by your department.
  - Exceptions to policy require more justification.

### What to put in a request, cont.

- Check your Academic Requirements report BEFORE submitting a request.
  - Use terminology from the report in your request
  - The RQ (requirement) and LN (line) numbers are required in some request types.
  - The number of units (credits) required on a line are both a minimum and a maximum—additional credits cannot apply there.
  - If you are requesting to increase the hours required to graduate, you must say so.
    - All credits above the minimum will be in a section titled Additional Units Requirement.

### Example

Student took POSTSEC 6286 Stu: Student Affairs Research (3 cr Spring 12) with the intent that it will substitute for MEASRES 6205.

Student selects request Type F-Substitute for a required course in the degree

#### COURSES NOT USED BY CURRENT MAJOR (RG-50040)

Courses taken as a graduate student. Not applied to current major. UNI COURSES THAT CARRY UNDERGRADUATE CREDIT (1000/2000/3000/4000-LEVEL) CANNOT BE APPLIED TO A GRADUATE DEGREE PROGRAM. SUCH COURSES, IF TAKEN AS A GRADUATE STUDENT, WILL COUNT IN THE CUMULATIVE, BUT NOT PLAN, GPA. (RQ-50036)

#### ✓ GRADUATE-LEVEL COURSES (LN-010)

1## courses MAV have been taken for undergraduate credit; must be reviewed to verify the course was offered for graduate credit.(LN-010)

The following courses may be used to satisfy this requirement:

| Course      | Description                   | Units    | When        | Grade    | Status  |
|-------------|-------------------------------|----------|-------------|----------|---------|
| EDPSYCH5180 | Acad Skills<br>Achievement    | 4.00     | SPRING 2013 |          | <b></b> |
| POSTSEC6286 | Stu: Student<br>Affair Resrch | 3.00     | SPRING 2012 | A        | Ø       |
| POSTSEC6286 | Stud Portfolio<br>Developmnt  | 1.00     | FALL 2012   | A        | Ø       |
| POSTSEC6286 | Stud Portfolio<br>Developmnt  | 1.00     | SPRING 2013 |          | <b></b> |
| POSTSEC6291 | Internship<br>Postsecondry Ed | 3.00     | SPRING 2013 |          | <b></b> |
|             |                               | View All | First       | 1-5 of 5 | Last    |

#### POST-SECONDARY EDUCATION STUDENT AFFAIRS MAE (2010-present) 170MAE

Not Satisfied: This major is available on the non-thesis option with minimum of 44 units required and the thesis option with 48 units required. A maximum of 3 units of 6299 credit may be applied to the non-thesis option. (RG-50082)

• Units: 44.00 required, 33.00 taken, 11.00 needed

#### **PROFESSIONAL CORE**

Not Satisfied: 6 Units Required. (RQ-50378)

Units: 6.00 required, 0.00 taken, 6.00 needed

#### ✓ Educational Research Course

3 Units Required (LN-010)

Units: 3.00 required, 0.00 taken, 3.00 needed

The following courses may be used to satisfy this requirement:

| Course      | Description             | Units  | When                        | Grade  | Status |
|-------------|-------------------------|--------|-----------------------------|--------|--------|
| MEASRES6205 | Educational<br>Research | 3.00   | Fall, Spring, and<br>Summer |        |        |
|             |                         | View A | III First                   | 1 of 1 | Last   |

### Example Type F Request--Continued

### **Student Academic Request**

| Request Type:   |
|-----------------|
| University ID:  |
| Name:           |
| Classification: |

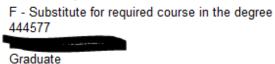

#### Address

Select which address should be used for this request.

| * 🔿 🔜     |   |
|-----------|---|
|           | - |
| Other     |   |
| Street 1: |   |
| Street 2: | 1 |
| City:     | 1 |
| State:    |   |
| Zip Code: |   |
| Phone:    |   |

#### Major

170MAE - Post-Sec Ed: Student Affairs

#### Email Address

Below is the email address all notifications will be sent to as actions are taken on this request. You may change the email address but keep in mind that any communication needed for this request will be conducted through this email address.

\* your email

| Request Details    |                                                                                        |                                                                                   |                     |                          |                          |  |  |  |
|--------------------|----------------------------------------------------------------------------------------|-----------------------------------------------------------------------------------|---------------------|--------------------------|--------------------------|--|--|--|
| Course Information | Course 1:                                                                              |                                                                                   |                     |                          |                          |  |  |  |
| (up to 3 courses)  | Enter the course number and                                                            | Enter the course number and/or title to be used as a substitute for major course: |                     |                          |                          |  |  |  |
|                    | Course Number:                                                                         | POSTSEC                                                                           | : <mark>6286</mark> | Course Title: St         | u: Student Affair Resrch |  |  |  |
|                    |                                                                                        | Subject Area                                                                      | Course Number       |                          |                          |  |  |  |
|                    | Enter major course number, course title, or major requirement group being substituted: |                                                                                   |                     |                          |                          |  |  |  |
|                    | Course Number:                                                                         | MEASRES                                                                           | 6205                | Course Title/Group Name: | Educational Research     |  |  |  |
|                    |                                                                                        | Subject Area                                                                      | Course Number       |                          |                          |  |  |  |
|                    | Course 2:                                                                              |                                                                                   |                     |                          |                          |  |  |  |

## What NOT to write in a request

- "Add this course to my program of study."
- "Apply this course to my degree."
  - If you have electives available to be filled, these are fine, but if you don't, these statements mean "Increase the required hours to graduate."
- "I want a 36 hour program"--for a degree that takes less than 36 hours.
  - The courses that are being taken above the minimum must be specified. Otherwise, there would be no way to satisfy the 36 hours!!
- Substituting for a "required" course that is on a departmental worksheet or website but is NOT on the Academic Requirements report.
  - If it's not listed on the Academic Requirements, then I don't know where to put the substitution!
  - Do not work off a departmental worksheet. Use the Academic Requirements Report.

### Problems with the report?

- A course should be plotting on a student's report automatically but isn't.
  - Check: Courses with an RC or I may plot automatically once the final grade is posted. Contact me to find out.
  - If there is a course with a final grade that shows as a requirement in the report, but isn't plotting, contact me. Errors in the logic of the advisement report will be fixed without a student request.

## Will my request be approved?

- Always talk to your advisor and graduate coordinator before submitting any request that is unusual, or if you are not sure how a course is going to be used on your degree.
  - Confirm with your advisor whether an "elective" is really an elective or is a substitution for a course not being offered.
- I generally don't deny electives or substitutions approved by the department (I don't even see most of the requests now), unless it violates some policy or you are requesting too many courses to apply to electives (or you aren't registered for the course!)

### What's taking so long?

- "I submitted my request a long time ago, and it was approved at the first two levels. It's waiting on your approval."
  - I have quite a large backlog and a lot of other work to do, but last school year more requests had final action than were submitted, so the backlog is being reduced.
  - I prioritize requests related to registration and requests from students who have a timely need (assistantship eligibility, graduation, summer tuition scholarship, etc.)

## Thanks!

- Questions?
- My email is <u>shoshanna.coon@uni.edu</u> for logistical help with the request system. If you have a question related to a student's Academic Requirements, be sure you include the UNI ID number.